## **QuickBooks Online Error: Failed to disconnect, invalid authorization**

Last Modified on 02/01/2024 10:26 am EST

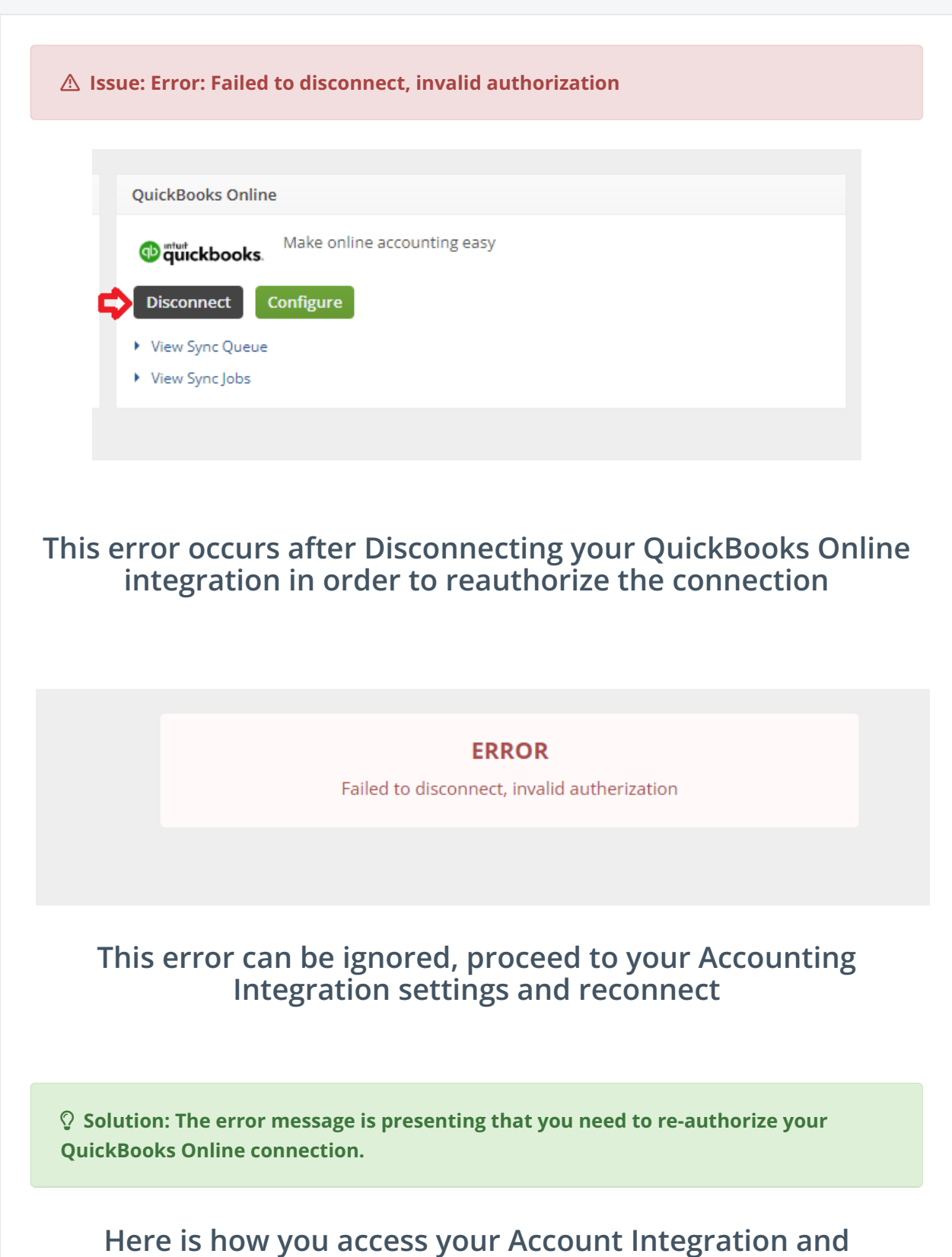

## **reactivate QuickBooks Online.**

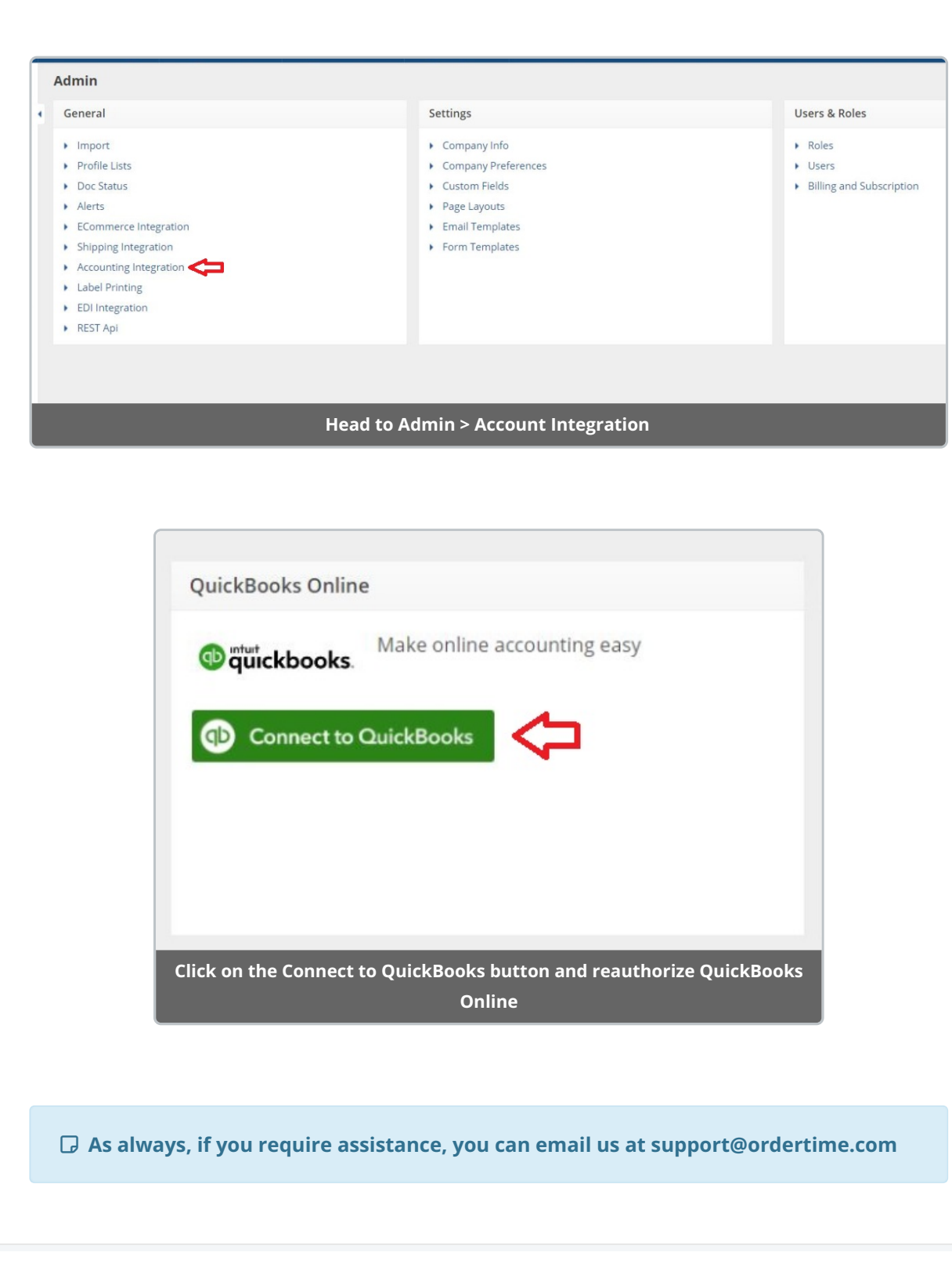